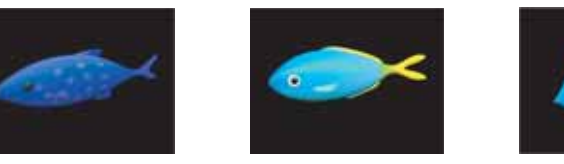

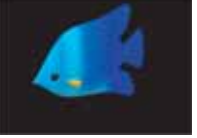

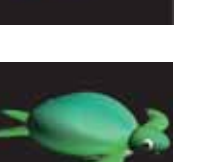

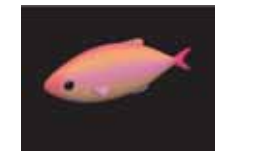

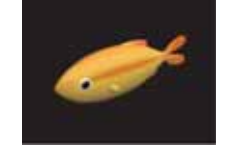

Metasequoia

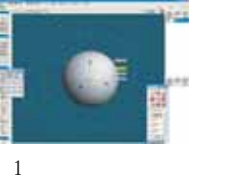

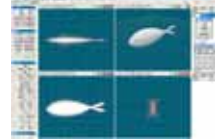

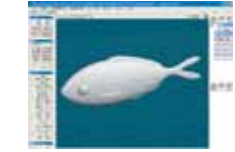

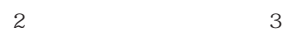

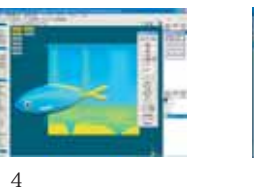

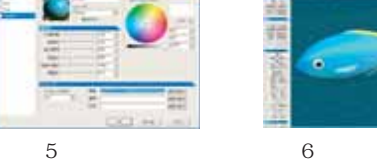

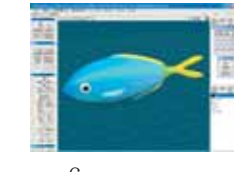

## Cinema4D

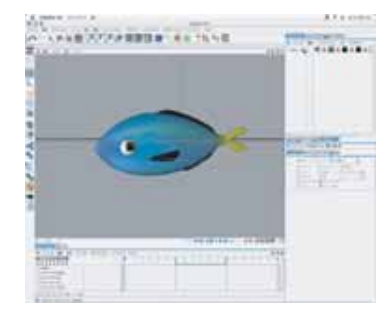

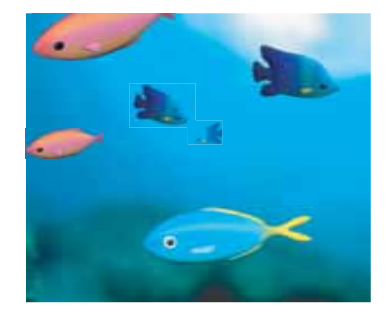

a2200417

## AQUAZONE

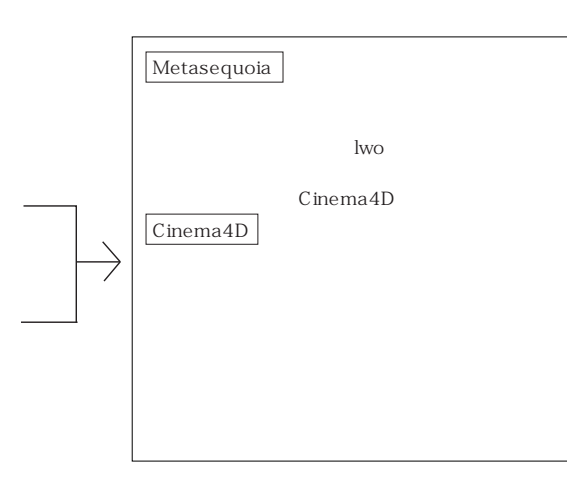

Metasequoia

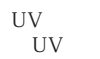